**San Jose, USA California**

- **GTC 2013 GPU Technology Conference**
	- **20. March 2013**

- **Frank Sehnke**, Martin Felder, Anton Kaifel
- Zentrum für Sonnenenergie- und Wasserstoff-Forschung Baden-Württemberg (ZSW)

## **Learn-O-Matic A Fully Automated GPU Machine Learning Suite**

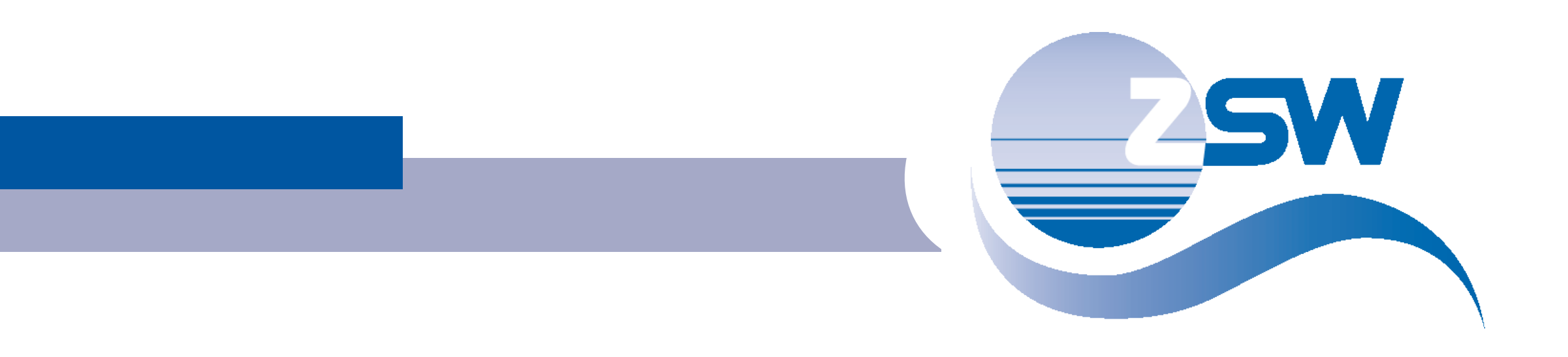

- From Robotics to Renewable Energies with a little help from my GPU
- Learn-O-Matic features
- Used Hard- and Software
- Learn-O-Matic explained on NNORSY (NN Ozone Retrieval SYstem)
	- Data Preparation and Preprocessing
	- Feature Selection
	- Supervised Meta Learning and Model validation
- •Results
	- NNORSY
	- Wind Power Forecast

#### **Contents**

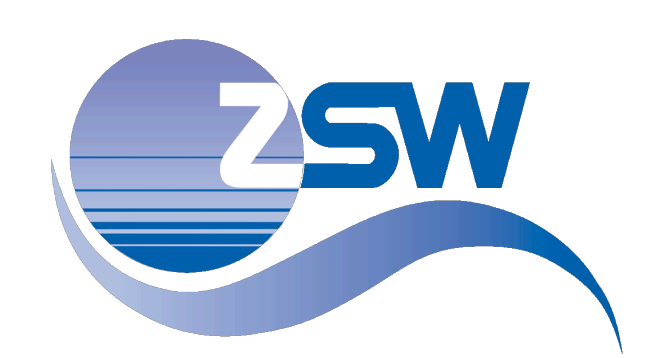

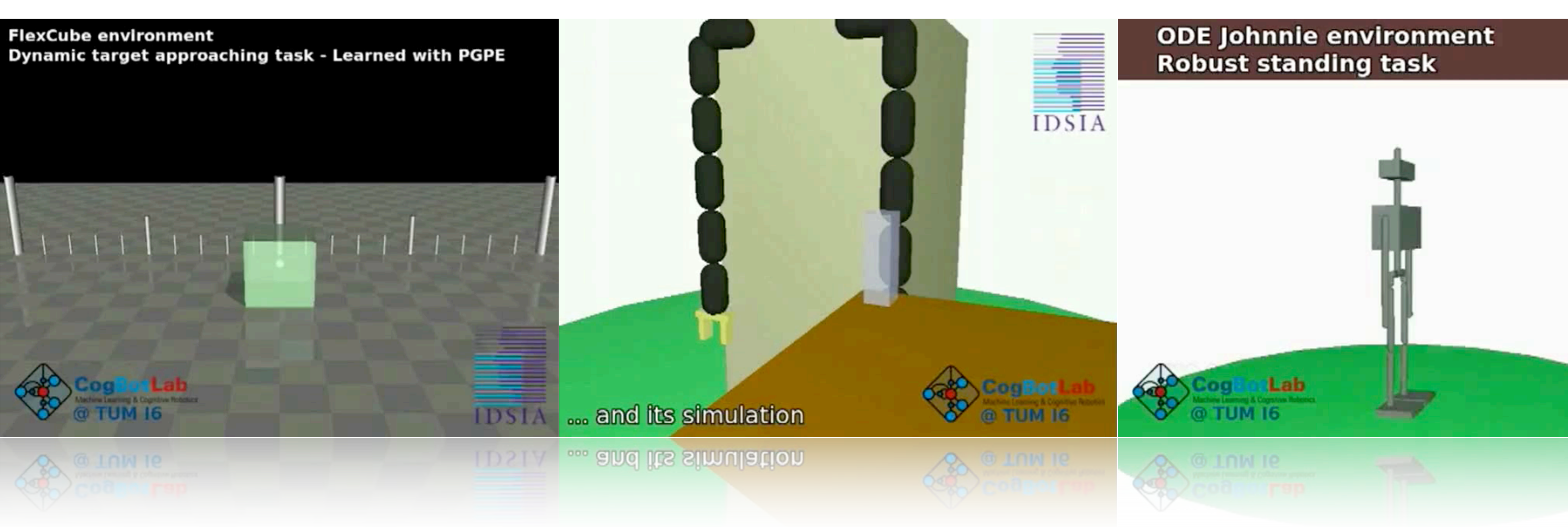

### **From Robotics ...**

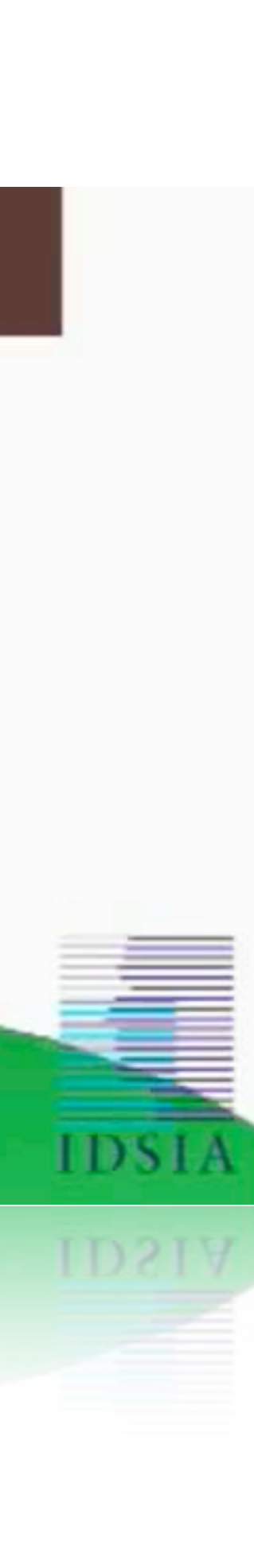

## **... to Renewable Energies - with a little help from my GPU**

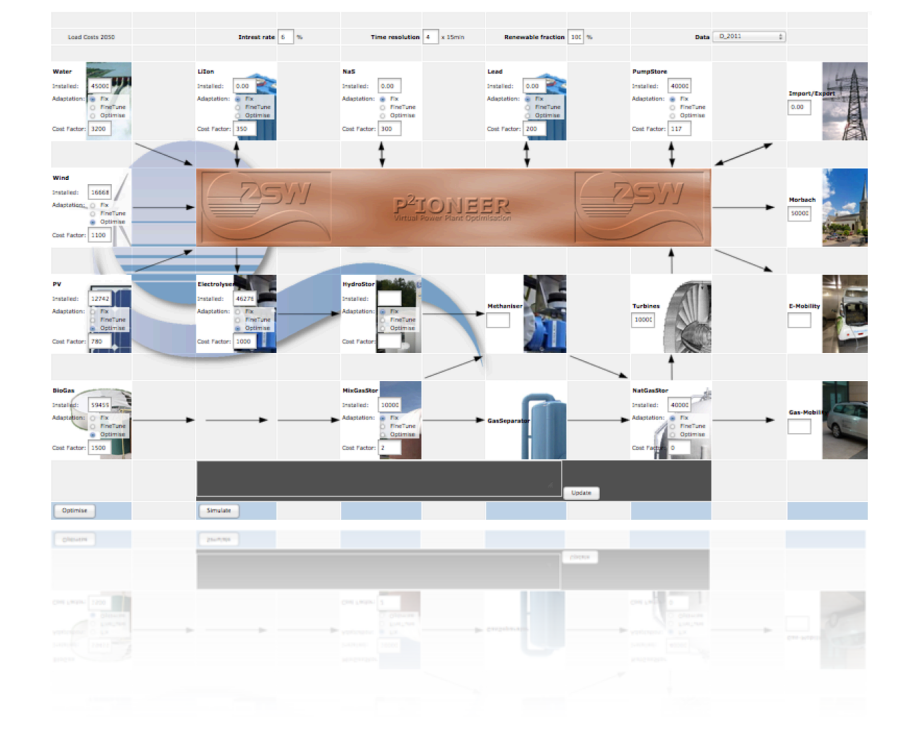

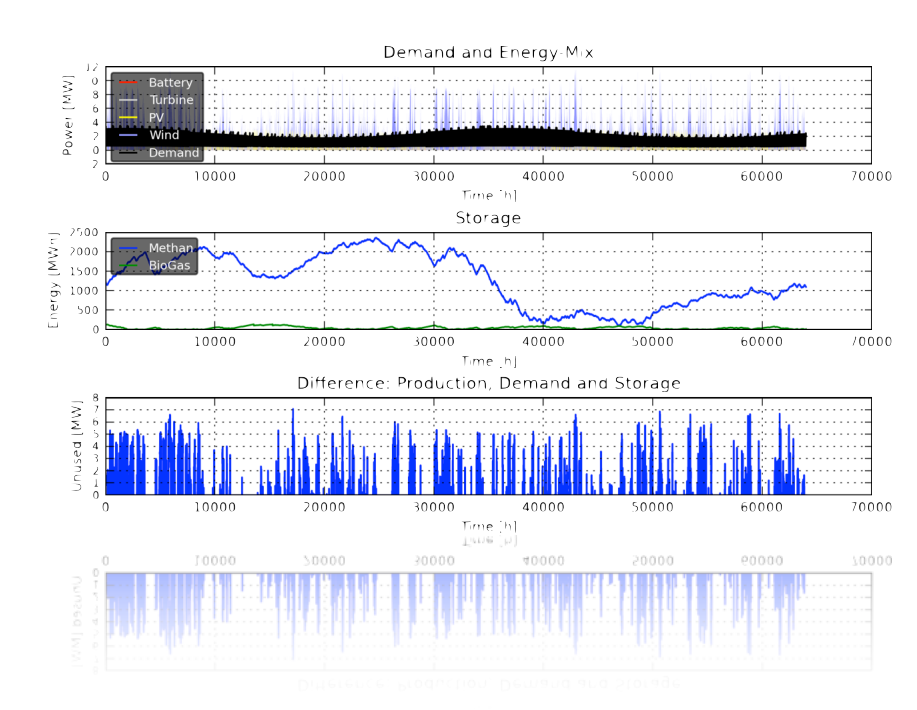

// Hybrid/Virtual Power Plant Simulation **Optimal Solutions for your Energy Demand** 

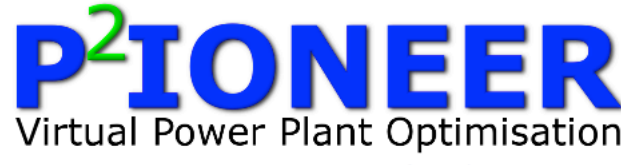

Costoptimal energymix of small town with<br>80% EE

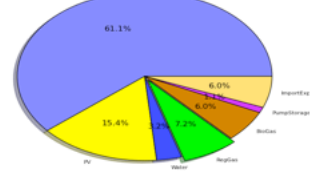

Costoptimal energymix ofvery large region with<br>100% EE

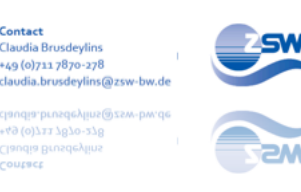

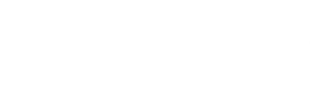

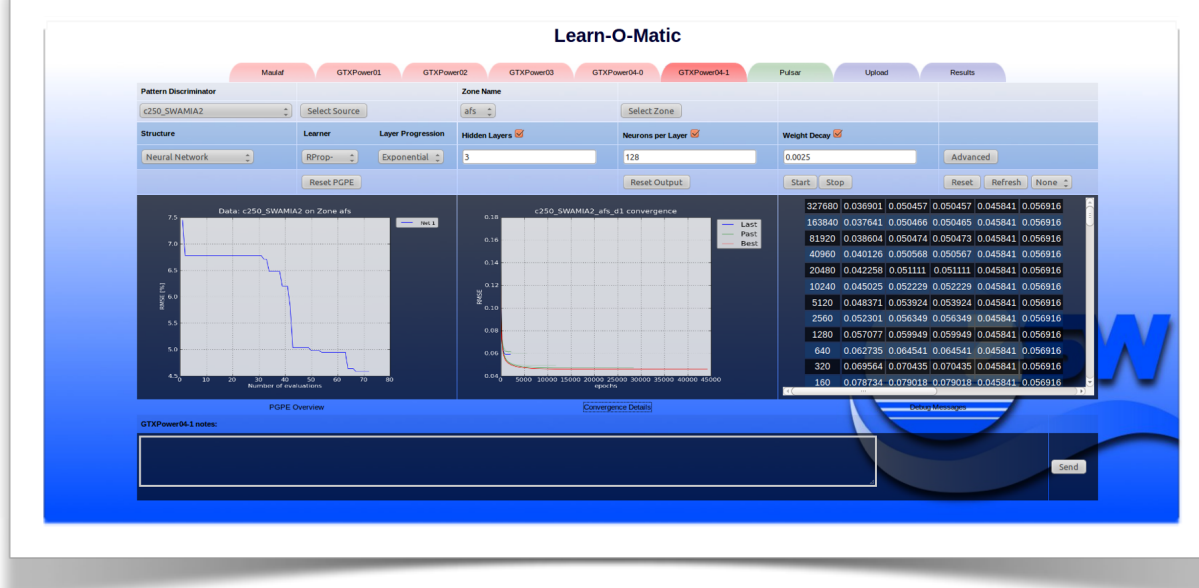

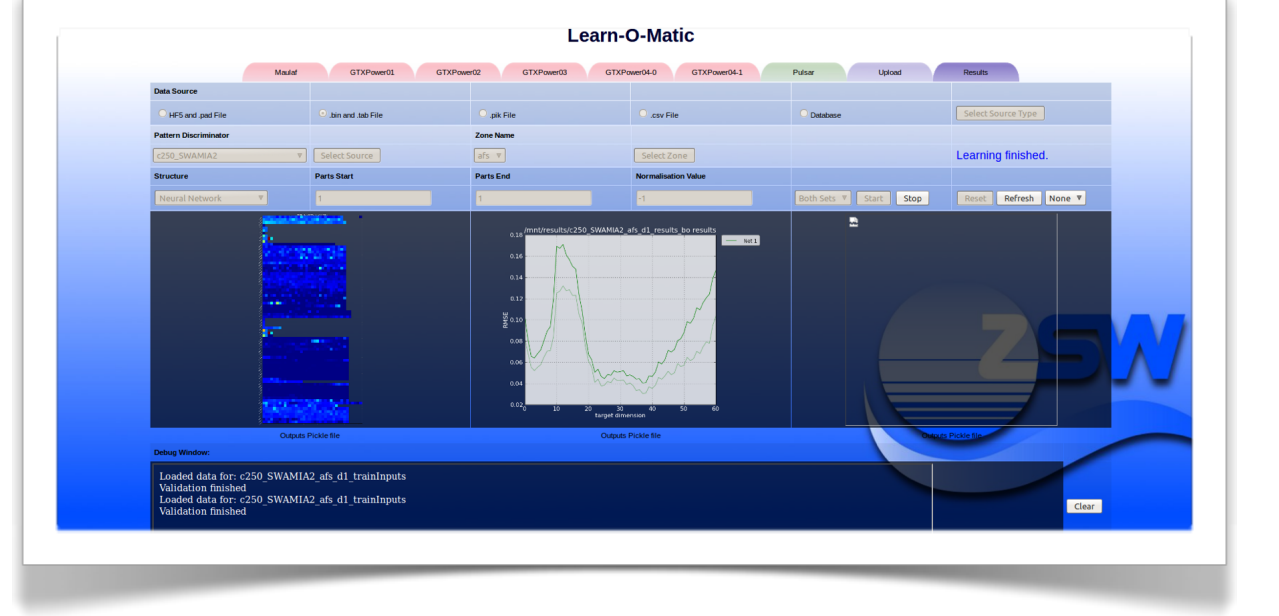

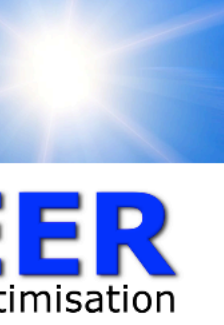

In the PIONEER framework almost all kinds of power generation<br>technologies can be integrated as<br>well as different energy storage technologies and converters. The<br>framework simulates power flow with<br>given multi-year wind, PV and demand profiles. According to the<br>given profiles the cost optimal combination of renewable energy capacities (wind, PV, biomass),<br>storage (gas, electricity) and power generators (gas turbines) needed will be determined. The investment and operational costs for the different kinds of power generators can be freely adapted to calculate<br>different scenarios.

As an example we simulated a fictive<br>German region with 10.000<br>inhabitants. The cost optimal<br>solution of installed capacities found<br>hy the optimisation process are: 6.1 by the optimisation process are: 6.1<br>MW Wind, 3.7 MW PV, 375 kW Biogas, 1.5 MWh Battery, 1.1 MW Power-to-Gas and 2.5 GWh natural

storage. The installed capacity of the biomass plant was clipped to a realistic<br>amount of substrat available within<br>the region. The battery dimension was not fully cost optimised rather hosen due to short time stability of electricity supply.

gas storage used as seasonal

hosen due to short time stability he region. The battery dimension<br>as not fully cost optimised rather unt of substrat available withi nt was clipped to a realist

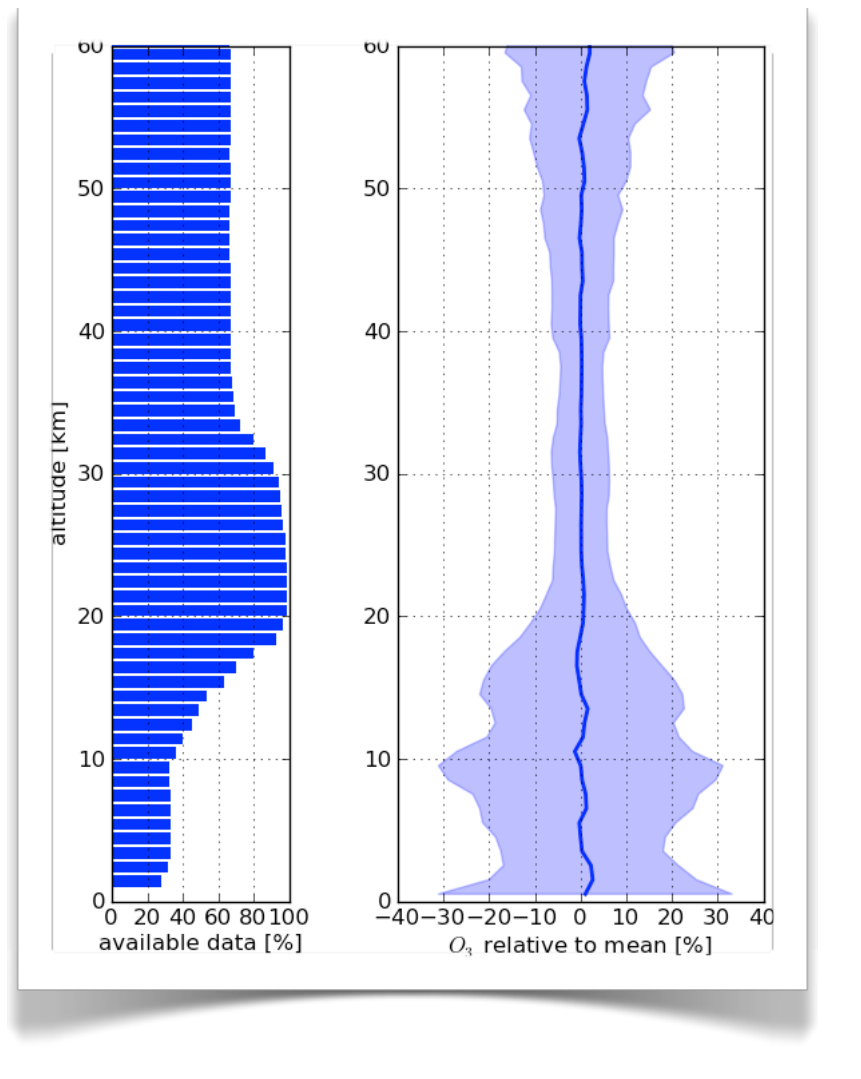

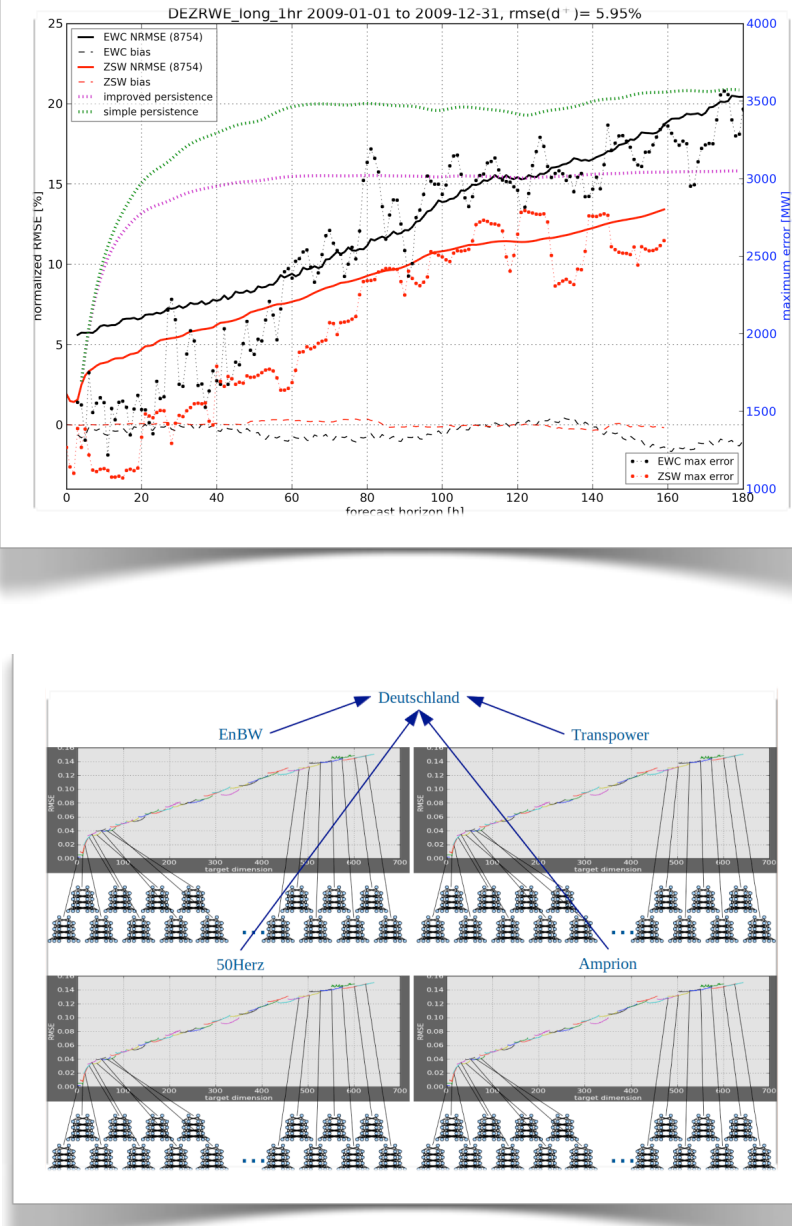

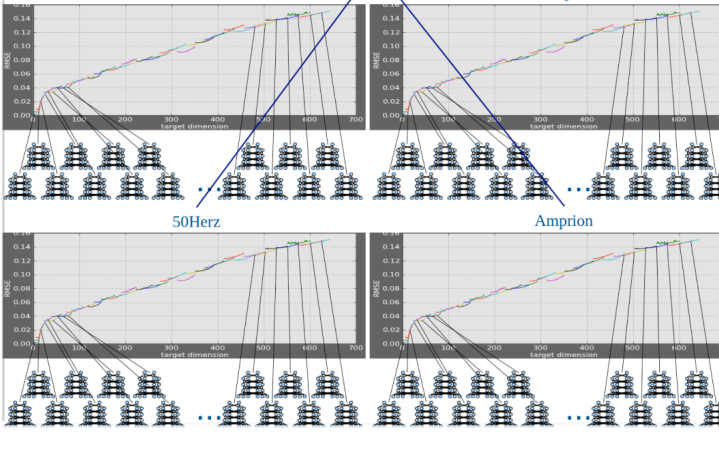

### **Learn-O-Matic**

#### **Machine Learning and Optimization Tool including Deep Learning and Automatic Feature Selection**

**→ Multi-tier GPU** based machine learning system with user friendly web frontend. → Increased computation power (via GPUs) allows training of networks several times. → Meta-learning possible - search in meta parameter space via RL (reward = performance on validation set). **Learn-O-Matic** 

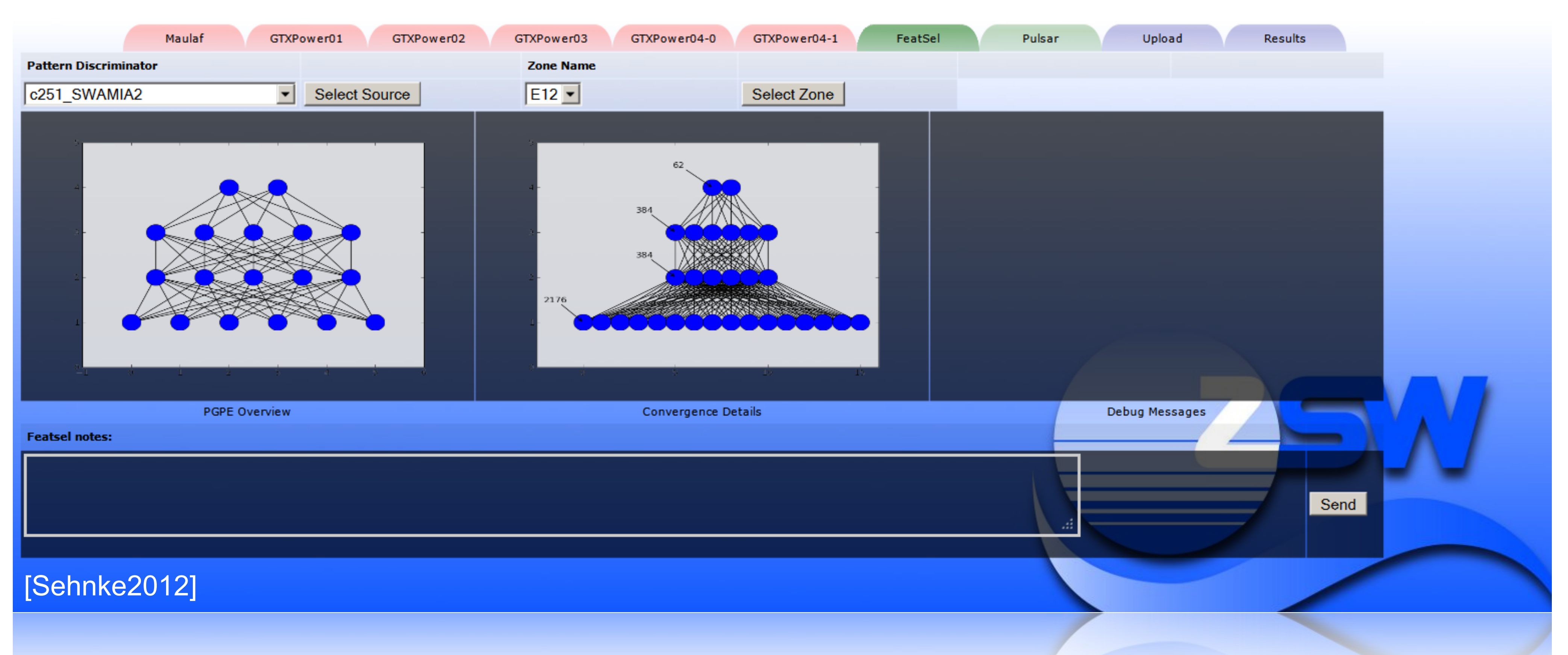

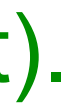

### **Learn-O-Matic: Implemented Features**

- → Deep neural networks (NN) (RProp, SGD, RMSProp, ...)
- **→ Restricted Boltzmann Machines [Hinton2006]**
- **→ Support vector machines/regression (soon)**
- **→ Gaussian Processes**
- all kind of optimization tasks [Sehnke2010]

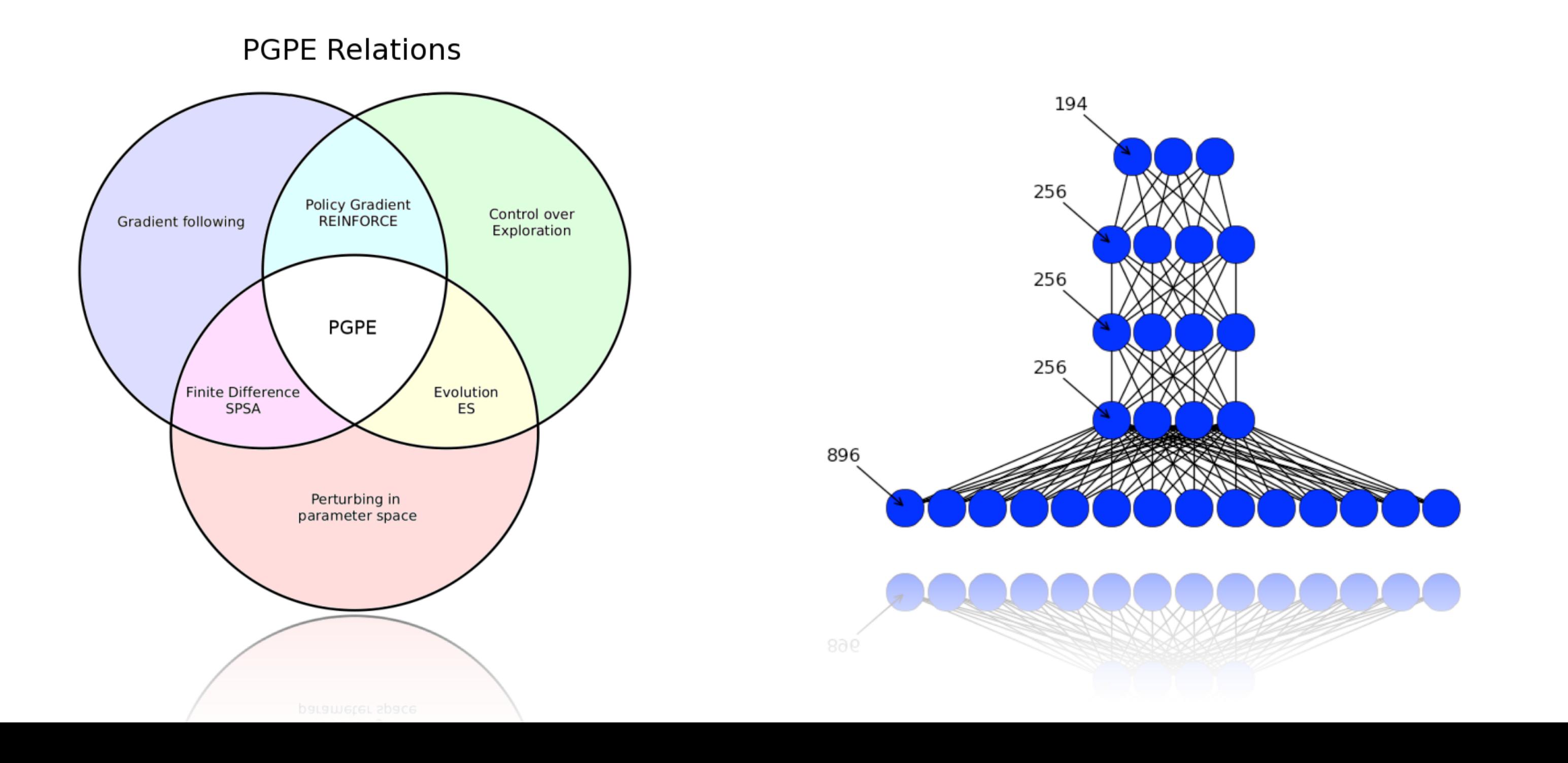

- 
- 

#### → Policy Gradient with Parameter-based Exploration (PGPE): reinforcement learning scheme for

![](_page_5_Figure_10.jpeg)

 $0.06$ 

#### 0.06

#### $0.75$

#### $12.82$

- $3.51$
- $4.20$
- 
- 
- $5.58$

### **Used Hard- and Software**

• NNs are very robust vs. infrequent memory error (effects only one of millions of weights) • Training of NNs is an iterative process with several thousand epochs. If a GPU has an issue

![](_page_6_Picture_16.jpeg)

- We use 3xGTX580, 1xGTX590, 1xTesla C2075, 1xGTX680(4GB, soon 5x)
	- We are able to choose consumer cards over GPGPUs.
	-
	- one continues at the latest saved weight matrix.
- We code in Python.
	- Cudamat [Mnih2009] builds directly on Cuda as Python interface.
	- GnumPy [Tielman2010] restores the NumPy Syntax.
	- GPU code for propagating data through a NN condenses down to 3 lines:

 $out = inp.copy()$ for i in range(numLayers-1): out = gp.dot(weights[i],out).logistic()

• Saves a lot of developer time and costs negligible performance.

Synergistic ozone profile retrieval using METOP data :

Input data:

- **IASI**: IR spectra (~ **8000** channels)
- **GOME-2**: UV/VIS spectra (~ **4000** channels)
- **AVHRR**: cloud fraction within GOME-2/IASI FOV
- **ECMWF**: temperature profile data

Output data:

• Ozone profile with 61 layers (0.5 km to 60.5 km)

Ozone profile training data: ground and satellite based

- Ozone sonde measurements (WOUDC and SHADOZ)
- AURA-MLS
- ACE-FTS

**NNORSY –** Neural Network Ozone Retrieval SYstem

![](_page_7_Picture_17.jpeg)

•The data are presented as a simple binary dump of an array with dimensions [#patterns, #features] •The "meaning" of the data are represented in a so called "feature list file". •User can define which parts of the data should be used as inputs for the network.

- 
- 

### **Step 1: Data Preparation**

![](_page_8_Picture_30.jpeg)

![](_page_8_Picture_5.jpeg)

## **Step 2: GUI - Data Preprocessing**

![](_page_9_Picture_22.jpeg)

![](_page_9_Picture_4.jpeg)

An automated target driven feature selection can be executed for input dimension reduction. A L1 weight decay [Ng1998] with probabilistic neuron pruning on the input layer is used to reduce iteratively the number of irrelevant inputs.

![](_page_10_Picture_75.jpeg)

![](_page_10_Figure_4.jpeg)

![](_page_10_Picture_5.jpeg)

![](_page_10_Picture_6.jpeg)

### **Step 3: Feature Selection**

• After preprocessing the data is ready for meta learning on all GPU-Backends. All Meta parameters (hidden layers, neurons per layer, weight decay, ...) are optimised via Policy Gradients with Parameter-based Exploration (PGPE), a state of the art Reinforcement Learning algorithm. [Sehnke2010] • Statistics of the optimisation as well as of the NN training are presented in real time on the webpage.

![](_page_11_Figure_2.jpeg)

#### **Learn-O-Matic** Pulsar GTXPower04-0 **Results** Select Zone Neurons per Layer Weight Decay 128 0.0025 Advanced Start Stop **Reset Output** Reset Refresh None <sup>+</sup> 327680 0.036901 0.050457 0.050457 0.045841 0.056916 c250\_SWAMIA2\_afs\_d1 convergence 163840 0.037641 0.050466 0.050465 0.045841 0.056916 Last Past<br>Best 81920 0.038604 0.050474 0.050473 0.045841 0.056916 40960 0.040126 0.050568 0.050567 0.045841 0.056916 20480 0.042258 0.051111 0.051111 0.045841 0.056916 10240 0.045025 0.052229 0.052229 0.045841 0.056916 5120 0.048371 0.053924 0.053924 0.045841 0.056916 2560 0.052301 0.056349 0.056349 0.045841 0.056916 1280 0.057077 0.059949 0.059949 0.045841 0.056916 640 0.062735 0.064541 0.064541 0.045841 0.056916 320 0.069564 0.070435 0.070435 0.045841 0.056916 160 0.078734 0.079018 0.079018 0.045841 0.056916 Convergence Details Send

![](_page_11_Picture_4.jpeg)

## **Step 4: Deep Supervised Meta Learning**

After learning has finished, the resulting model can be evaluated. RMSE statistics and feature sensitivity can be viewed and analysed.

![](_page_12_Picture_42.jpeg)

![](_page_12_Picture_4.jpeg)

### **Step 5: Model Validation**

#### The whole learning process is easy to execute and no knowledge about machine learning is needed.

![](_page_12_Picture_6.jpeg)

### **Results - NNORSY** Test set collocation statistics (ca. 27000 profiles)

![](_page_13_Figure_1.jpeg)

![](_page_13_Figure_2.jpeg)

![](_page_13_Picture_3.jpeg)

### **Wind Power Prediction with Learn-O-Matic**

#### • Different application domain: Energy yield forecasting

![](_page_14_Figure_2.jpeg)

![](_page_14_Picture_3.jpeg)

- With Learn-O-Matic arbitrary data for supervised training can be handled.
- There is no need for expert knowledge in machine learning.
- The resulting systems investigated so far performs competitively to expert build systems.
- All tools used can be executed or are executed automatically from the Learn-O-Matic Web Frontend which is accessible over internet.
- For neural network training even consumer cards work very well, due to the robustness of NN to scarce memory errors (single weight values are wrong).

#### **Summary**

![](_page_15_Picture_7.jpeg)

# Thank you for your attention!

- [Sehnke2012] Sehnke et al. 2012, Learn-O-Matic Fully automated Machine Learning, ZSW internal Tech. Note
	-
- [Riedmiller1993] Martin Riedmiller and Heinrich Braun. A direct adaptive method for faster backpropagation learning: The rprop algorithm. In IEEE INTERNATIONAL CONFERENCE ON NEURAL NETWORKS, pages 586–591, 1993.
	-
- [Mnih2009] V. Mnih. Cudamat: a CUDA-based matrix class for python. Department of Computer Science, University
	-
- [Ng1998] A.Y. Ng. On feature selection: learning with exponentially many irrevelant features as training examples.

![](_page_16_Picture_15.jpeg)

[Igel2000] Christian Igel and Michael Hüsken. Improving the rprop learning algorithm, 2000.

[Sehnke2010] F. Sehnke, C. Osendorfer, T. Rückstieß, A. Graves, J. Peters, and J. Schmidhuber. Parameterexploring policy gradients. Neural Networks, 23(4):551–559, 2010.

of Toronto, Tech. Rep. UTML TR, 2009

[Tielman2010] T. Tieleman. Gnumpy: an easy way to use GPU boards in Python. Technical Report UTML TR 2010-002, University of Toronto, Department of Computer Science, 2010.

Massachusetts Institute of Technology, Dept. of Electrical Engineering and Computer Science, 2010